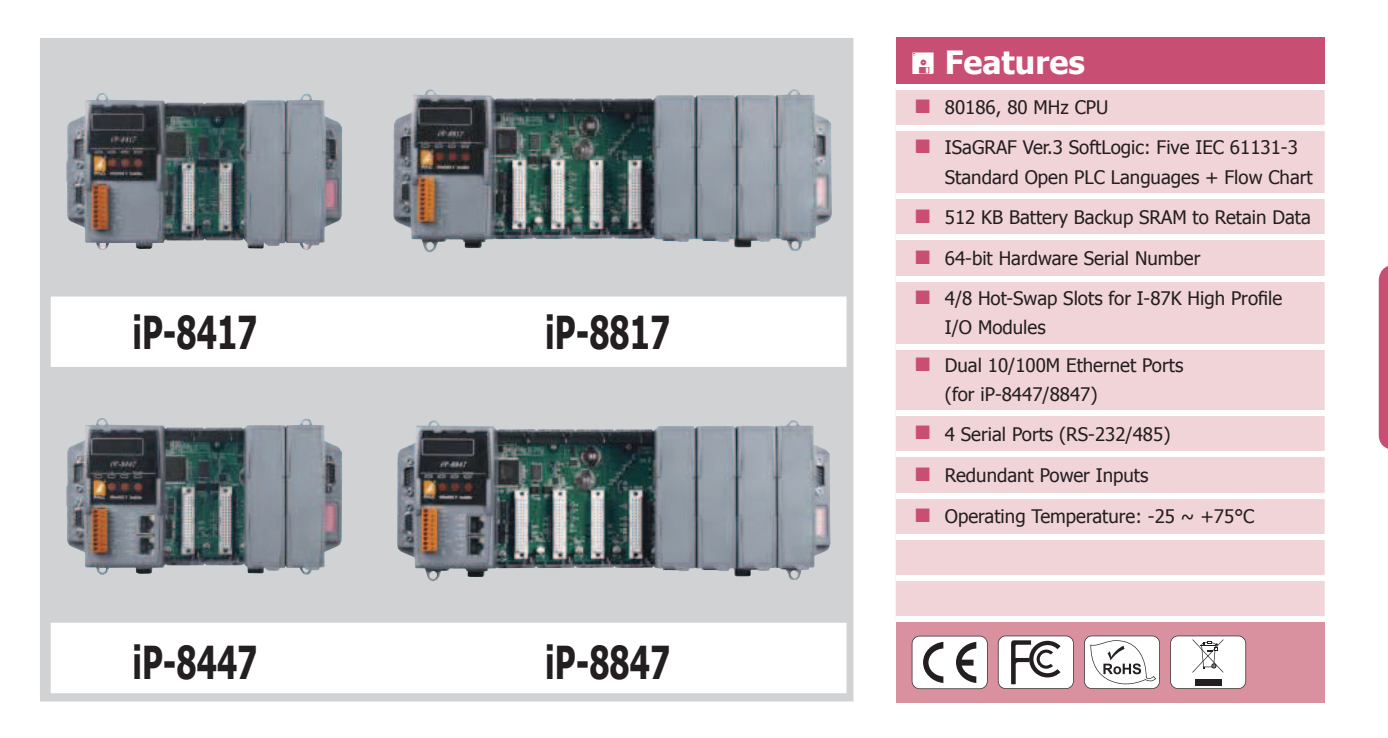

#### ® **Introduction**

iPAC-8xx7 Series (iP-8417/8817/8447/8847) is the ISaGRAF SoftLogic PAC of ICP DAS iPAC-8000 series. It is equipped an 80186, 80 MHz CPU running a MiniOS7 operating system, various connectivity (Dual 10/100 Base-TX Ethernet Ports for iP-8x47, one RS-232/485 port, one RS-485 port and two RS-232 ports) and 4/8 slots for high performance Parallel I/O modules (high profile I-8K series) and high performance Serial I/O modules (Hot-Swap high profile I-87K I/O modules). Users can also choose RS-485 Remote I/O modules (I-7000 series) or expansion units (RU-87Pn or I-87Kn) plugged with high profile I-87K serial I/O modules. Compared to I-8xx7, iPAC-8xx7 series is  $2 \sim 4$  times faster!

### ® **ISaGRAF Features**

ISaGRAF is the most powerful SoftLogic package on the market. ISaGRAF is a PLC-like software and it supports IEC 61131-3 standard PLC programming languages ( LD, FBD, SFC, ST, IL, FC), and can run the application generated by the workbench on any ISaGRAF PACs. The ISaGRAF workbench Ver. 3.x features.

- IEC 61131-3 Standard Open PLC Programming Languages (LD, FBD, SFC, ST, IL, FC) + Flow Chart (FC)
- Auto-Scan I/O
- On-Line Debug/Control/Monitor, Off-Line Simulation
- Simple Graphic HMI

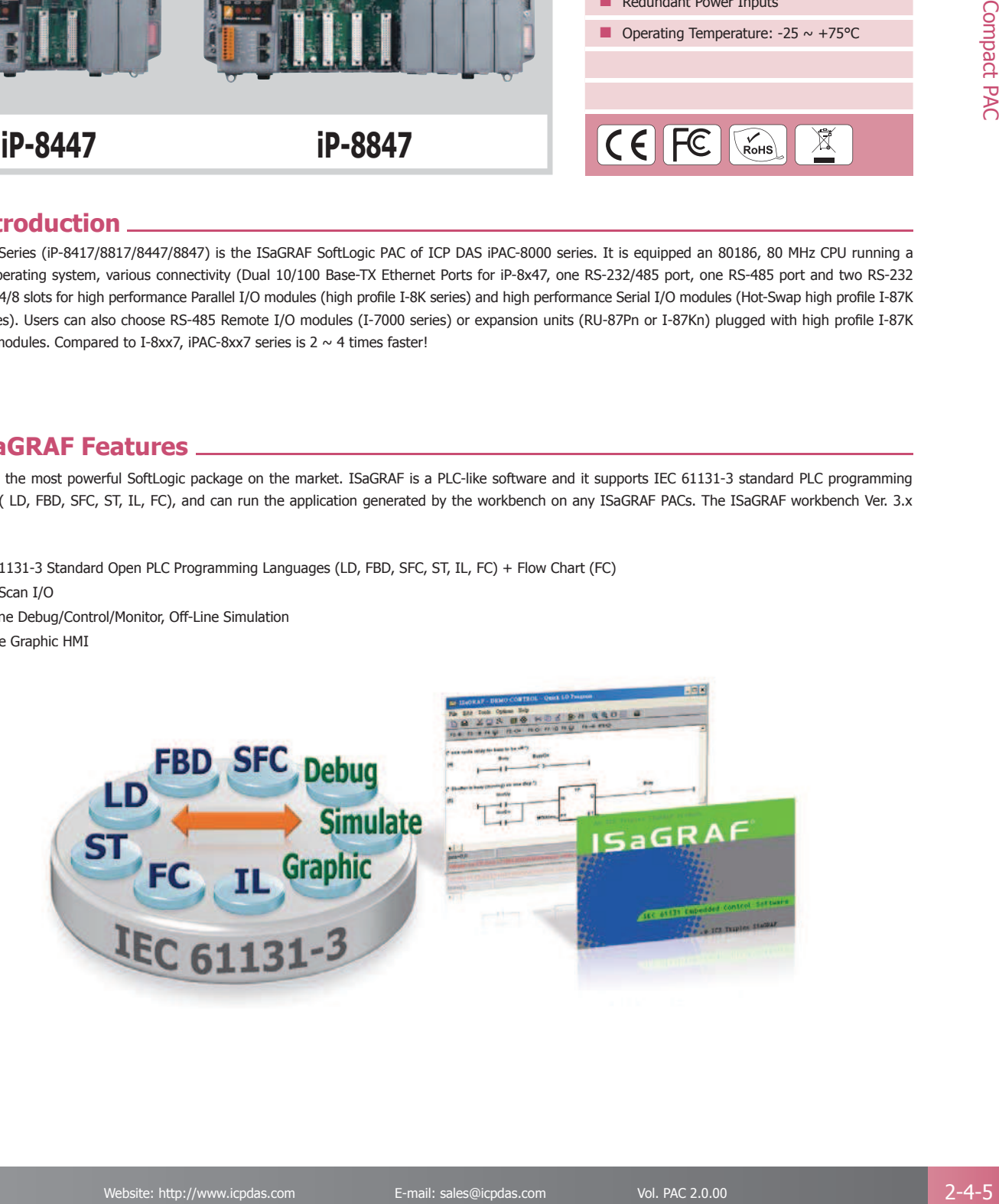

ISaGRAF Based iPAC

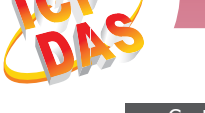

2

4

Compact PAC

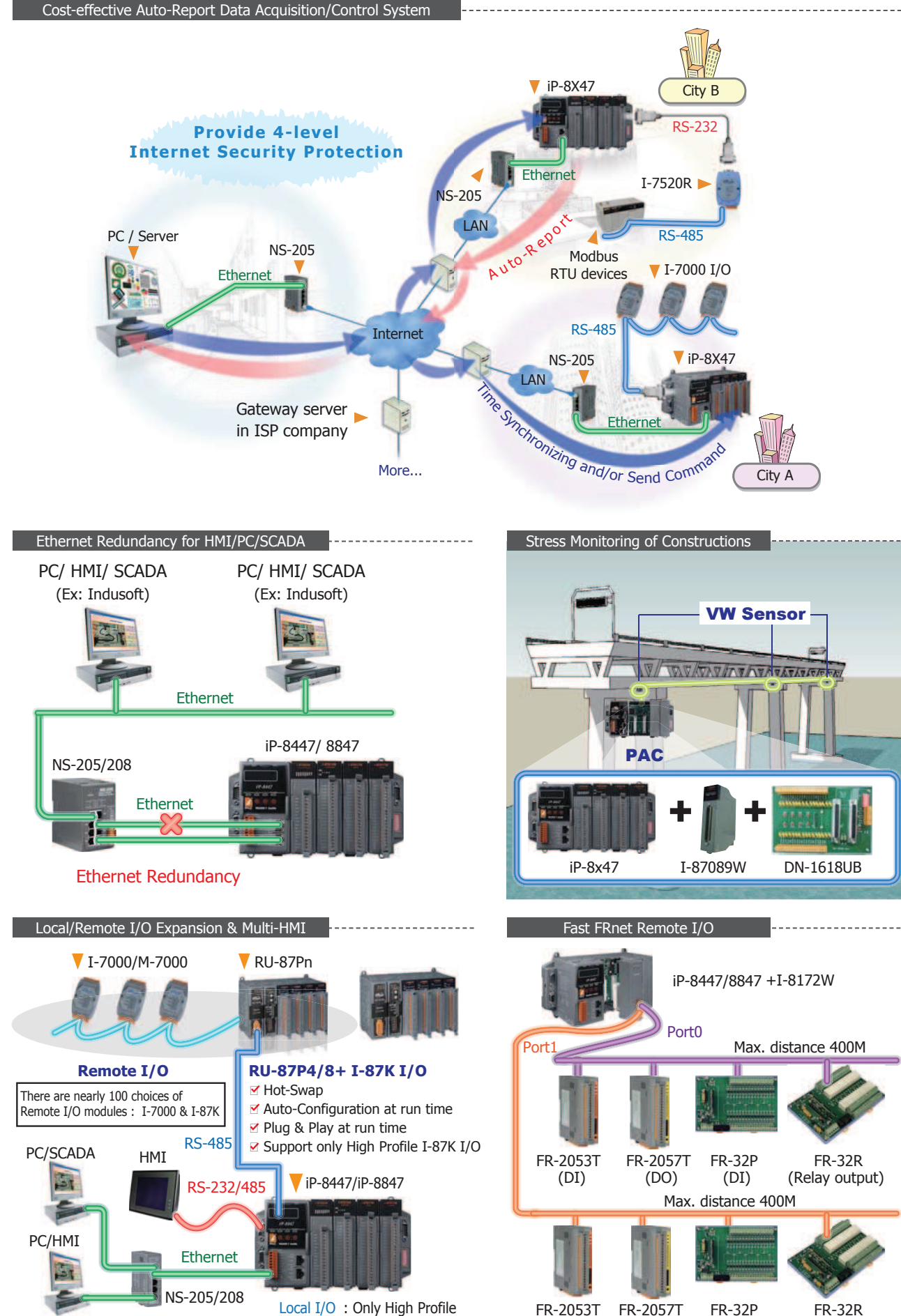

(DI)

(DO)

(DI)

I-8K/ 87K I/O

(Relay output)

### ■ **PAC Specifications**

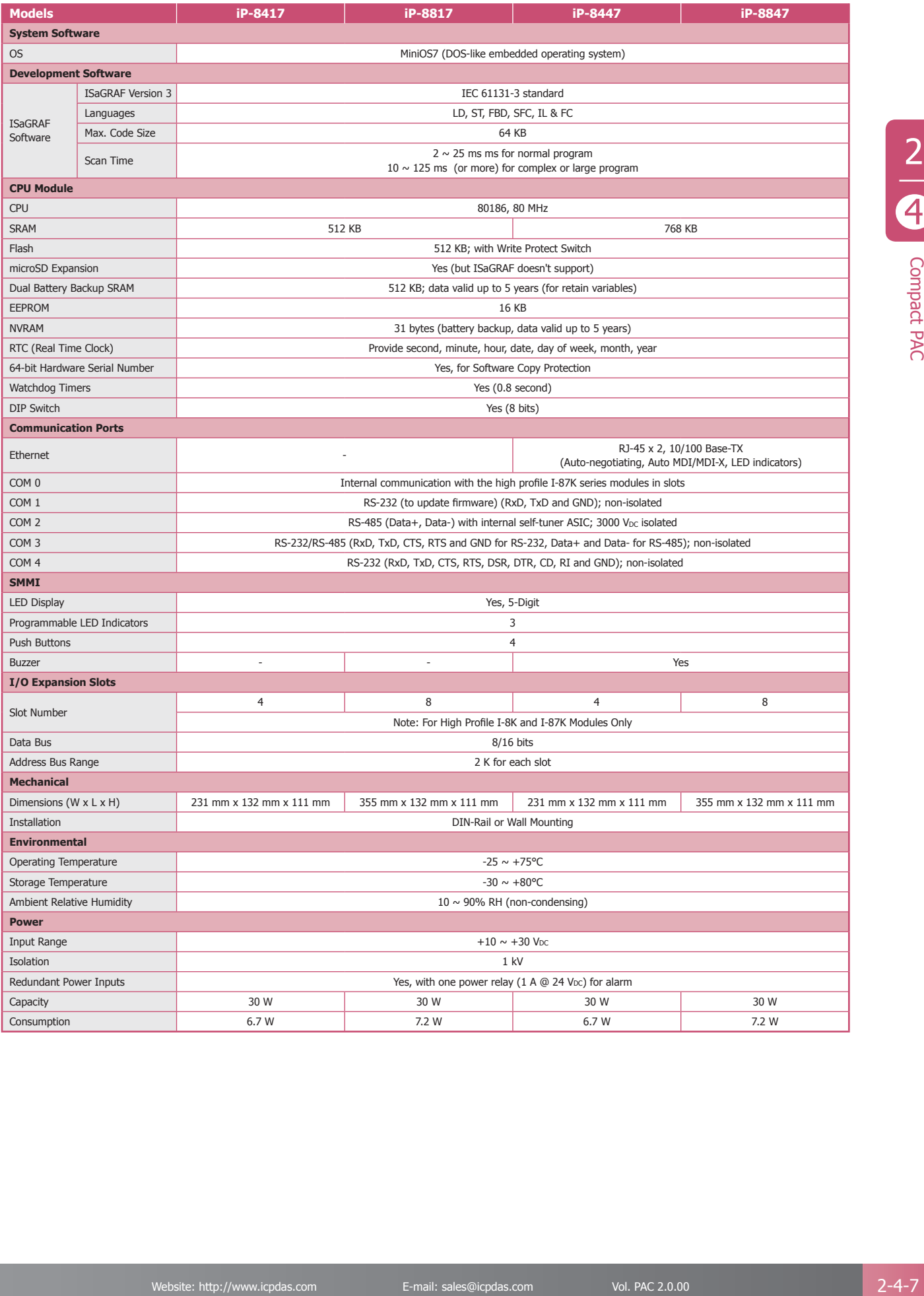

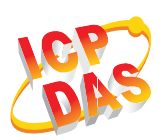

## Sum ISaGRAF Specifications **Sum Access 2018**

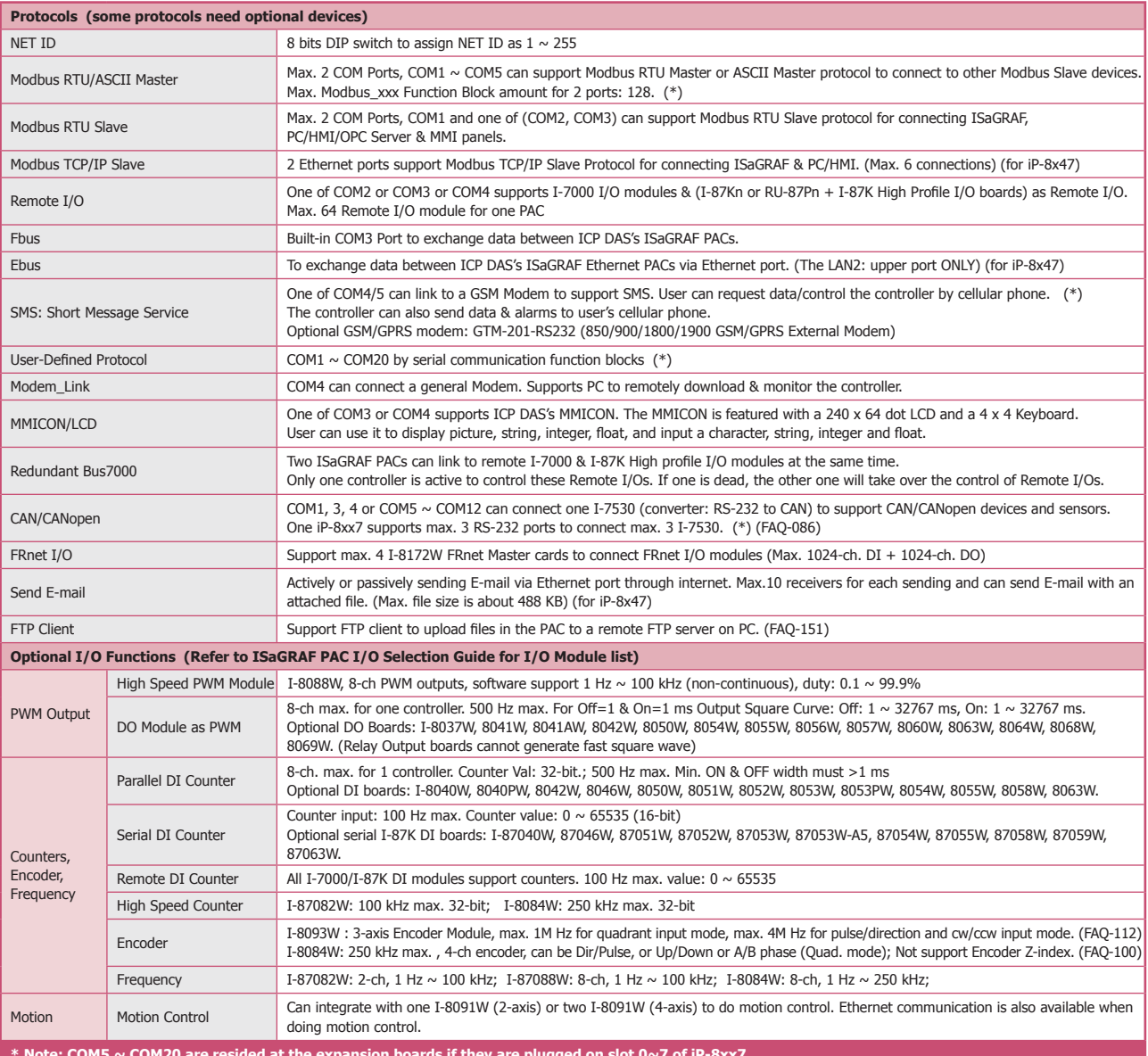

### ■ Ordering Information ■ 2020

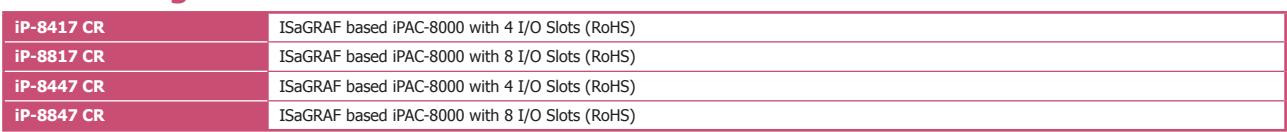

### 

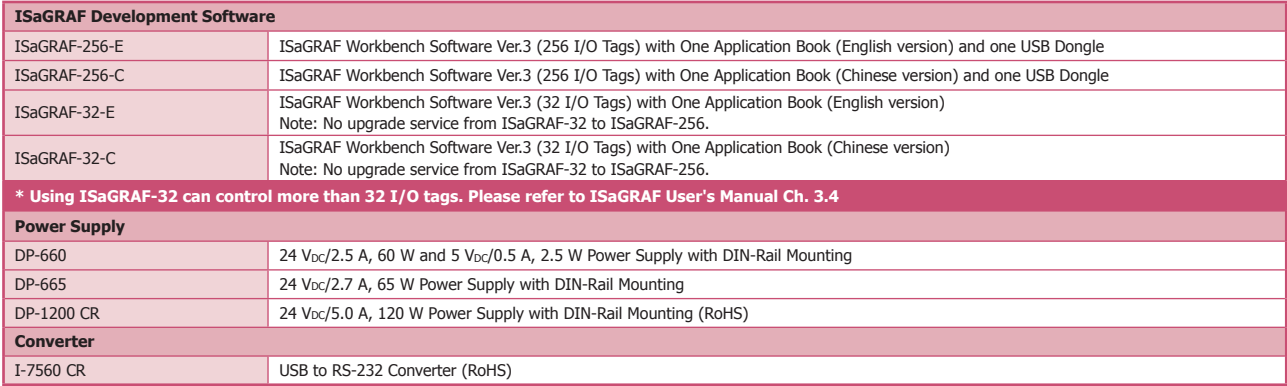

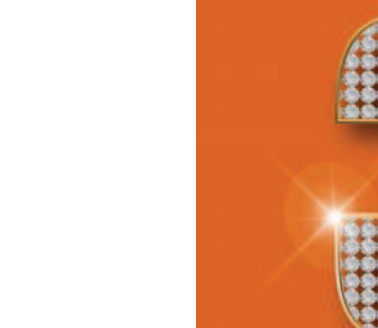

# **3.1. ViewPAC Overview P3-1-1** ł Overview - - - - - - - - - - - - - - - - - - - - - - - - - - - - - - - - - - - - - - - - - - - - - - - - - - - - - - - - P3-1-1 ł Features - - - - - - - - - - - - - - - - - - - - - - - - - - - - - - - - - - - - - - - - - - - - - - - - - - - - - - - - P3-1-2 ł Hardware - - - - - - - - - - - - - - - - - - - - - - - - - - - - - - - - - - - - - - - - - - - - - - - - - - - - - - - P3-1-3 ł Selection Guide - - - - - - - - - - - - - - - - - - - - - - - - - - - - - - - - - - - - - - - - - - - - - - - - - - - - P3-1-4 **The Series P3-2-1** ViewPAC Series P3-2-1 ł VP-2111/VH-2110 - - - - - - - - - - - - - - - - - - - - - - - - - - - P3-2-1 ł VP-2117 (ISaGRAF) - - - - - - - - - - - - - - - - - - - - - - - - - - P3-2-3 ł VP-23W1/VP-25W1 - - - - - - - - - - - - - - - - - - - - - - - - - - P3-2-7 Windows CE.net ł VP-4131 - - - - - - - - - - - - - - - - - - - - - - - - - - - - - - - - - P3-2-9 ł VP-23W7/VP-25W7/VP-4137 (ISaGRAF) - - - - - - - - - - - - - P3-2-11

**ViewPAC**

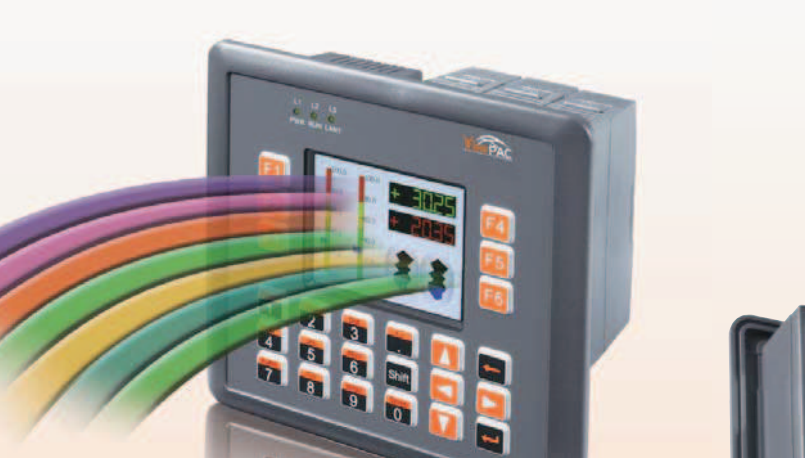

ł VP-23W9/VP-25W9/VP-4139 (InduSoft) - - - - - - - - - - - - - P3-2-16

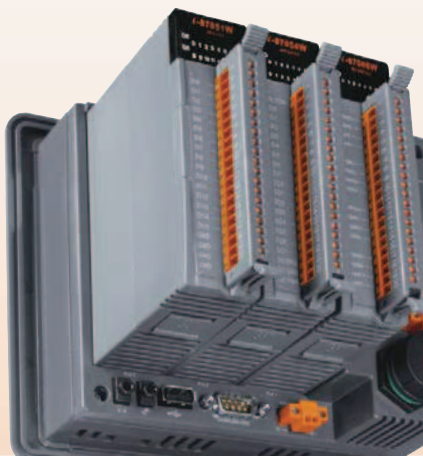